### **Hunter College - CUNY Department of Geography Nature of New York**

## Exercise 1: Adopt a County

# REQUIRED **4**

Due February 9, 2018; late submission will be penalized.

**INTRODUCTION:** *There are 62 counties in NYS ranging from the urban counties of NYC to the agricultural counties of western NYS to the wilderness counties of the North Country. Each student will "adopt" three randomly assigned counties. These counties come from different areas of NYS. You will use them throughout the semester as the basis for regional topical comparisons.* **PURPOSE:** *This exercise will acquaint you with your assigned counties and help you start building a regional comparison.*

### **Your counties are listed below. This is group\_\_\_\_\_\_\_.**

*(Note: The counties are selected by Prof. Grande and randomly assigned to students in class. Late registrants and students who miss the first class meeting must contact Prof. Grande for the assigned counties.)* 

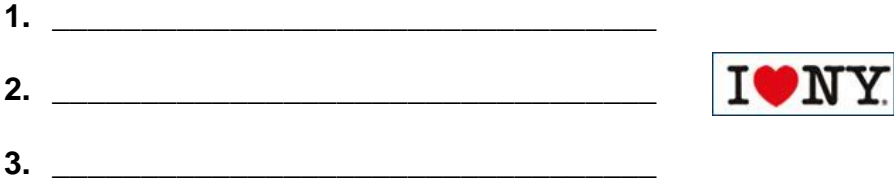

**ASSIGNMENT: This exercise has TWO PARTS and begins on page 2.** 

## Nature of New York Exercise 1: Adopt a County REQUIRED **M**

Due February 9, 2018; late submission will be penalized.

#### **PART I.**

**Comparative County Geography. Do Part I in chart format.** Using the links found on the State of New York home page **[\(www.ny.gov\)](http://www.ny.gov/),** the *I LOVE NEW YORK* website **[\(www.ilove.ny.com\)](http://www.ilove.ny.com/),** the EPODUNK reference page *(FYI, please note that this page has not been updated in years however the active links bring you to current web pages)* **[\(http://www.epodunk.com/counties/ny\\_county.html\)](http://www.epodunk.com/counties/ny_county.html)** and web searches for county information, create a comparative geography of your three counties that includes all of the following on the list below.

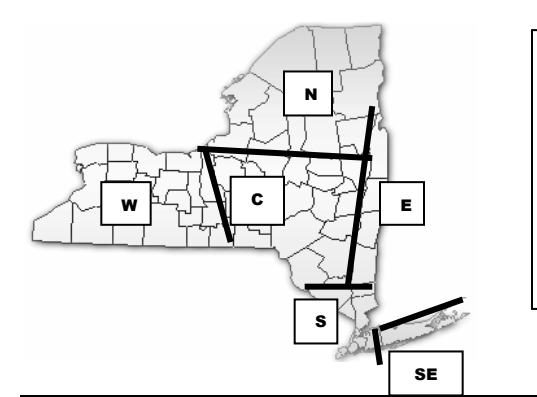

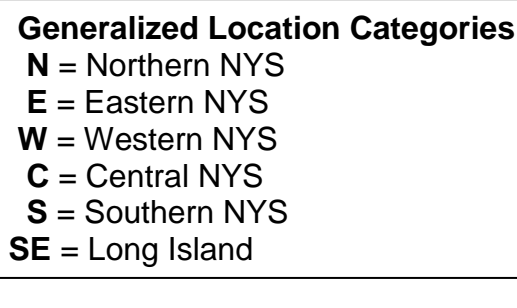

- **1. Location** of each county **(a)** within NYS (quadrants from the map above), (**b)** in relation to New York City (miles from Midtown NYC to each county seat) and **(c)** in relation to each other (miles from each county seat to the others).
- **2.** A general description of each county's **physical characteristics** in terms of **(a)** area (sq. mi.), **(b)** generalized landforms and **(c)** climate.
- **3.** A general description of each county's **population** (head count and concentration). Use **2010 census** data unless you find 2015 (or later) estimates.
- **4.** A statement of each county's general **economic situation** as portrayed by its web site or NYS development office **[\(https://esd.ny.gov/](https://esd.ny.gov/)** and **[http://www.nysedc.org\)](http://www.nysedc.org/).** What are the **main activities** that employ people?
- **5.** At least one **pertinent fact** (current or historical) **or trivia** that caught your interest. Does the county have a claim to fame? (Also see **[http://www.iloveny.com/things-to-do/history/history-tours/#.U\\_tRwMVdU-U\)](http://www.iloveny.com/things-to-do/history/history-tours/#.U_tRwMVdU-U).**

### **PART II.**

Go to the **Nature of New York Course Page** via the Dept. of Geography's home page. From the **HANDOUTS** section, **print** a NYS map with county names. (There is a small practice map on the next page of this exercise.) Then go to the counties section of the NYS home page **[\(https://www.ny.gov/counties\)](https://www.ny.gov/counties)** and read about your counties.

### **Annotate the outline map as follows.** *Remember to attach it to Part I.*

- **1.** Outline and label your three counties in **black**.
- **2.** Locate, mark with a BLACK DOT and label the **county seat** (governmental center) of each of your counties. See **[http://countymapsofnewyork.com/index.html.](http://countymapsofnewyork.com/index.html) HINT:** Print and save the 3 county maps for reference throughout the semester.
- **3.** Mark the location of the **City** of **Albany** (the state capital) with a BLUE DOT and label it.
- **4.** Locate **New York City** (your home base) on the main map (not the inset map) and YELLOW-HIGHLIGHT the five boroughs on the main map.

### PRACTICE MAP

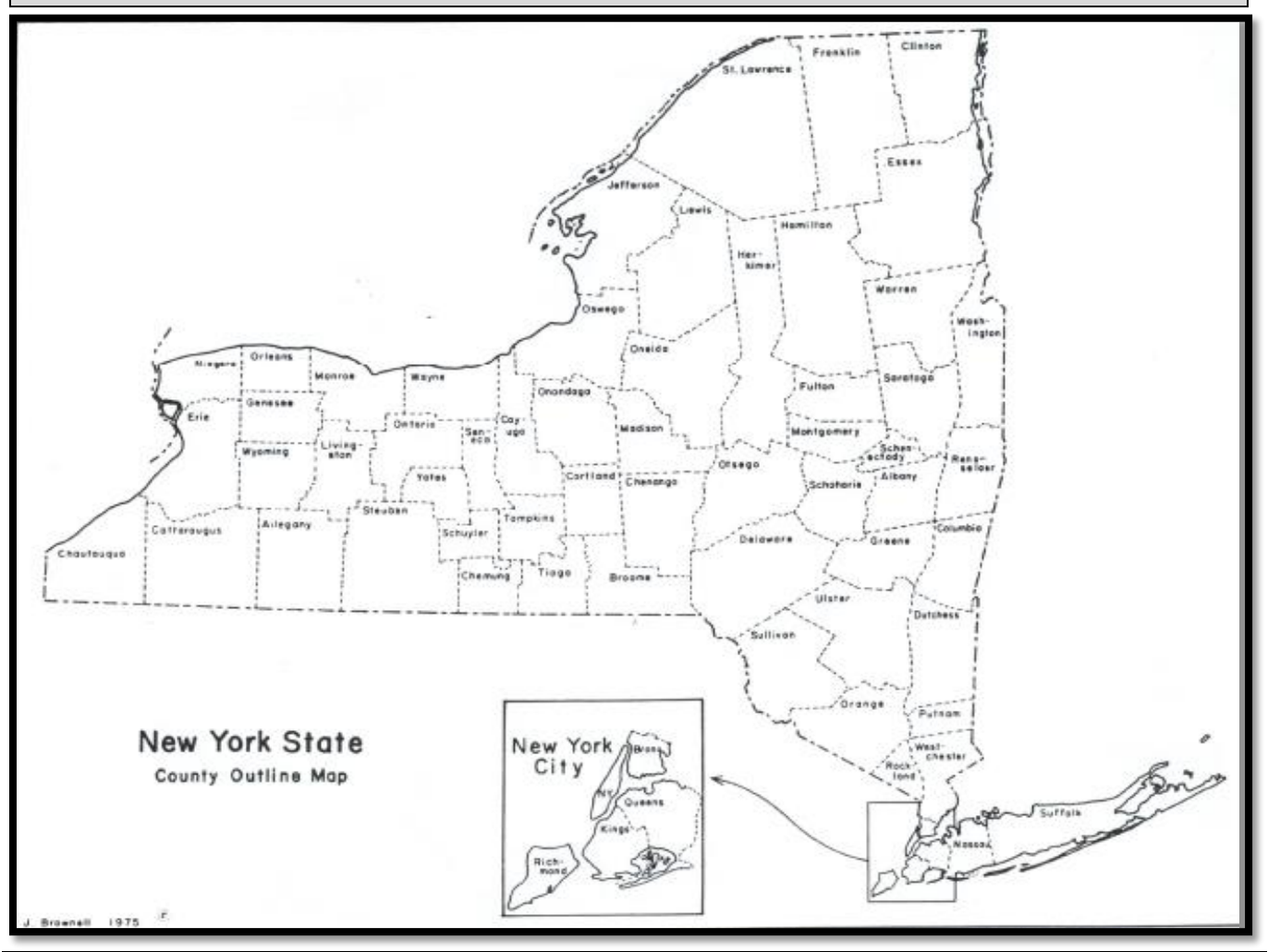

©AFG 0118